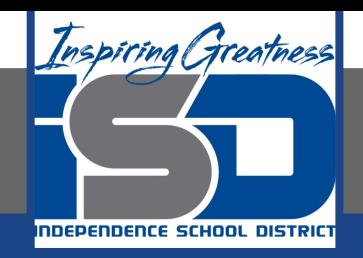

# **Computer Science Virtual Learning HS Computer Science A**

**April 28th, 2020**

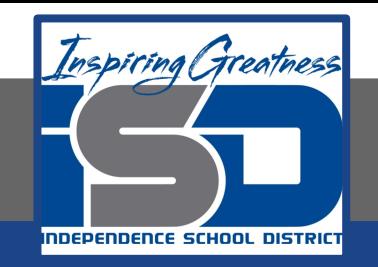

## Lesson: Complex Conditionals?

## **Objective/Learning Target:**

Understanding what a Complex Conditional is and the how to apply it using Java

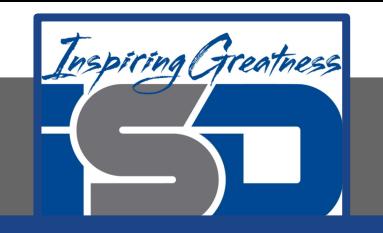

## **What is a Complex Conditional?**

What if you want two things to be true before the body of the conditional is executed? Use && as a logical *and* to join two Boolean expressions and the body of the condition will only be executed only if both are true. For example, what if you want to go out and your mom said you could if you clean your room and do your homework?

Go to: <https://runestone.academy/runestone/books/published/apcsareview/Conditionals/cComplex.html>

Run the first code block and try different values for cleanedRoom and didHomework and see what they have to be for it to print You can go out.

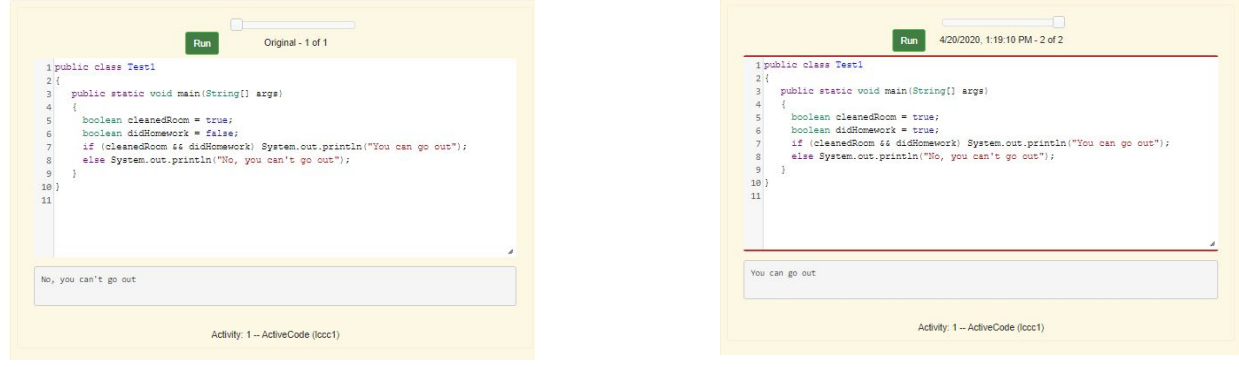

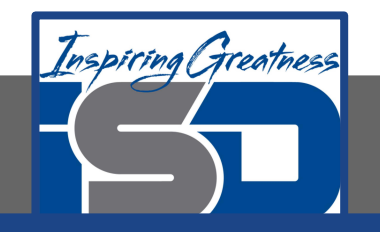

#### **What is a Complex Conditional?**

What if it is okay if only one of two things is true? Use  $||$  as a logical *or* to join two Boolean expressions and the body of the condition will be executed if one or both are true. For example, your Dad might say you can go out if you can walk or he doesn't need the car. Try different values for walking and carIsAvailable and see what the values have to be to print You can go out.

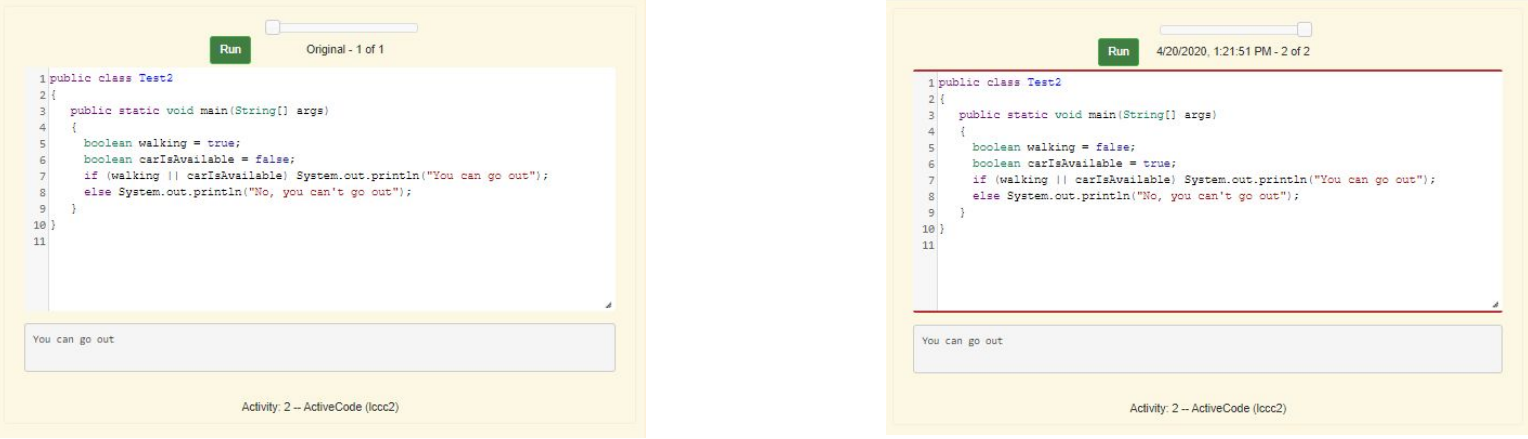

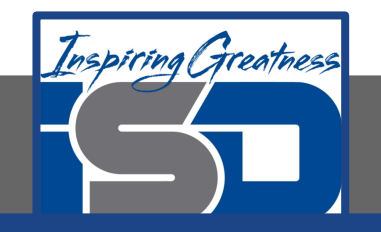

### **Truth Table Using &&**

The following table (also called a **truth table**) shows the result for P && Q when P and Q are both expressions that can be true or false. As you can see below the result of P && Q is only true if both P and Q are true.

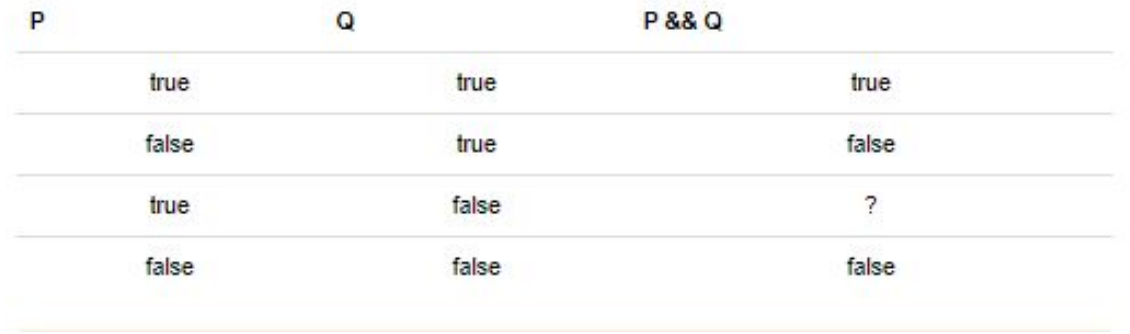

The truth table above is missing one result. What is the result of P && Q when  $P=true$  and  $Q=false$ ?

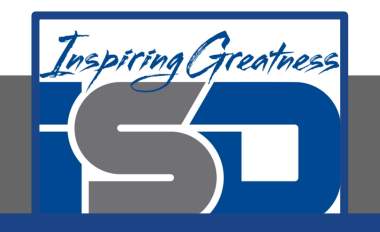

## **Truth Table Using | |**

The following table shows the result for P  $\parallel$  Q when P and Q are both expressions that can be true or false. As you can see below the result of P  $\parallel$  Q is true if either P or Q is true. It is also true when both of them are true.

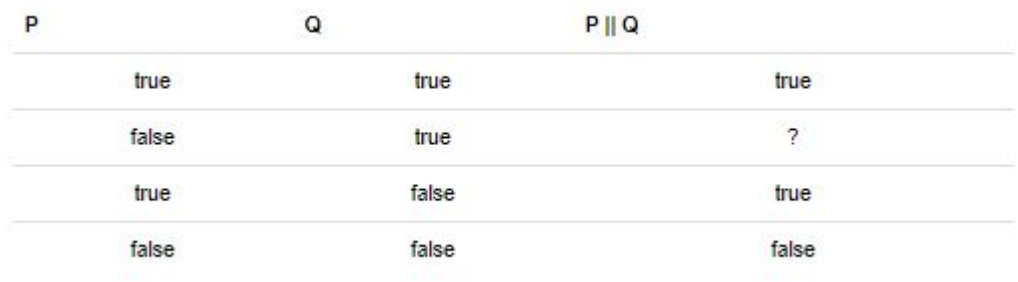

The truth table above is missing one result. What is the result of P | | Q when  $P = false$  and  $Q = true$ ?

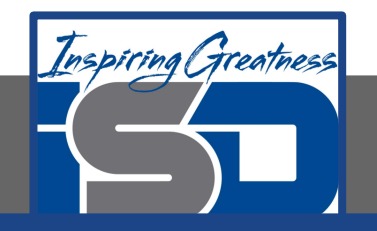

## **Check Your Understanding**

1. What is printed when the following code executes and x has been set to zero?

```
if (x > 0 \& (y / x) == 3)System.out.println("first case");
else System.out.println("second case");
```
- a. first case
- b. second case
- c. You will get an error because you can't divide by zero

2. What is printed when the following code executes and x has been set to 3 and y has been set to 9?

```
if (x > 0 \& (y / x) == 3)System.out.println("first case");
else System.out.println("second case");
```
3. What is printed when the following code executes and x has been set to 3 and y has been set to 6?

```
if (x > 0 \& (y / x) == 3)System.out.println("first case");
else System.out.println("second case");
```
- a. first case
- b. second case

4. What is printed when the following code executes and x has been set to zero? Notice that it is now a logical or rather than an and.

```
if (x > 0 \mid | (y / x) == 3)System.out.println("first case");
else System.out.println("second case");
```
- a. first case
- b. second case
- c. You will get an error because you can't divide by zero
- a. first case
- b. second case

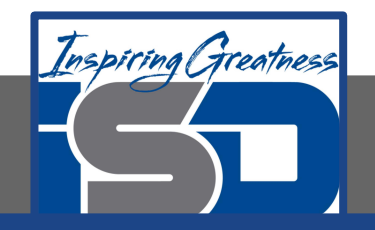

#### **For More Resources and to Check Answers**

Go to: <https://runestone.academy/runestone/books/published/apcsareview/Conditionals/cComplex.html>